## O'ZBEKISTON RESPUBLIKASI QISHLOQ VA SUV XO'JALIGI VAZIRLIGI TOSHKENT IRRIGATSIYA VA QISHLOQ XO'JALIGINI MEHANIZATSIYALASH MUHANDISLARI INSTITUTI.

#### АВТОМАТИК БОШКАРУВ ТИЗИМЛАРИ ВА УЛАРНИ КОМПЮТЕРЛИ **МОДЕЛЛАШТИРИШ** ФАНИДАН ТАЖРИБА ИШЛАРИНИ БАЖАРИШ БЎЙИЧА

# МАВЗУ: **УЗЛУКСИЗ ЧИЗИҚЛИ ВА ЧИЗИҚЛИ БЎЛМАГАН БОШҚАРУВ ТИЗИМЛАРИНИ ТАДҚИҚ ҚИЛИШ**

#### **Ишнинг мақсади.**

• SIMULINK пакетида ночизиқли тизимларни моделлаштириш усулларини ўрганиш.

# **ГРАФИКНИ ФОРМАТЛАШ**

- **Plot** буйруғи билан актив графикда эски линияларни ўчирган ҳолда янги эгри чизиқ чизилади. Агар мавжуд чизиқлар сақлаб қолинса, **plot** буйруғидан олдин **>> hold on**  буйруғи берилади**.** Унга тескари бўлган **>> hold off** буйруғи билан стандарт режим ўрнатилади.
- Графикдаги ҳар бир объект ўзининг хусусиятига эга бўлган объектни билдиради (координата ўқи, ёзувлар, линиялар, ва ҳ.к.). Хусусиятнинг қийматини ўрнатиш учун **get**  буйруғи, хусусиятни ўзгартириш учун **set** буйруғидан фойдаланилади. **gca** қисқартмаси актив (ишлатилаётган) координата ўқини билдиради (*get current axes*).

#### ТИЗИМНИНГ ТАВСИФИ

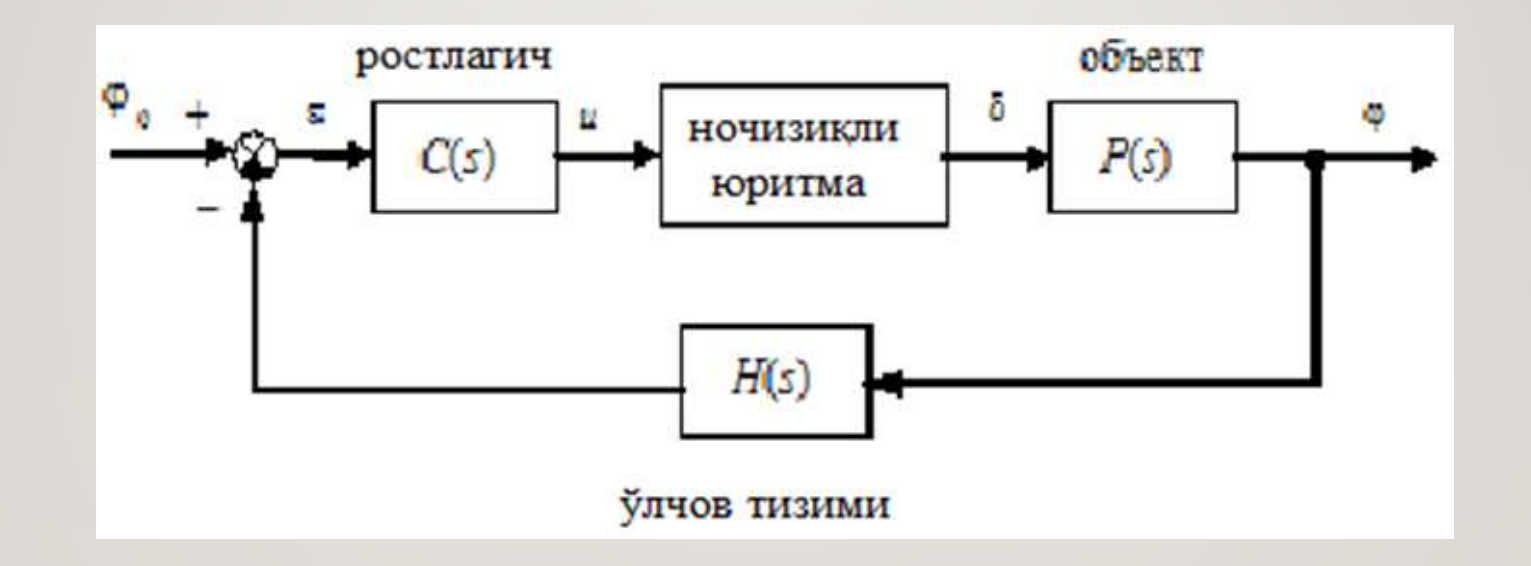

АЙЛАНИШ ТЕЗЛИГИНИ СТАБИЛЛАШ ЖАРАЁНИНИ ТАВСИФЛОВЧИ ЧИЗИҚЛИ МАТЕМАТИК МОДЕЛ<br>ҚУЙИДАГИЧА ЁЗИЛИШИ МУМКИН

$$
\dot{\omega}_y = -\frac{1}{T_s} \omega_y + \frac{K}{T_s} \delta
$$

# *SCOPE* **БЛОКИ (БИР НЕЧА СИГНАЛЛИ**

- Осциллограф киришига (**Scope** блокида) бир нечта сигналларни бир вақтнинг ўзида улаш мумкин. Бунинг учун уларни **Mux** (мультиплексор) **Signal Routing** гуруҳи блоки ёрдамида битта вектор сигналига (жгут) бирлаштирилади.
- Агар иккита кириш сигнали ишлатилган бўлса, биринчиси сариқ линия, иккинчиси бинафша ранг линия билан кўрсатилади. Маълумотларни MATLAB ишчи майдонига **Array** форматида узатишда массив учта устўнга эга бўлади- вақт, биринчи сигнал ва иккинчи сигнал. Сигналлар сони кўп бўлса, мос ҳолда массив устунлари сони ҳам ортади.

## **СКРИПТЛАР**

MATLAB да ишлашда керакли натижаларни олиш учун кўпинча кетма кет бир нечта буйруқларни киритилади. Бу ҳолда, агар қайсидир буйруқда хатолик бўлса ёки бошланғич қийматлар ўзгартилиши зарур бўлса, барча буйруқларни қайтадан бериш керак бўлади. Уларни яна қайтадан қўлда ёзмаслик учун буйруқларни кетма - кетлигини матнли файл кўринишида дискка ёзиб (**.m**  кенгайтиришли М-файли), уларни номи билан чақириб, кейин уни бажариш мумкин. Бундай файл *скрипт* дейилади*.* 

*Скрипт* – бу MATLAB тизими тилида буйруқлар рўйхатини ифодаловчи дастур ҳисобланади. Скриптларни ихтиёрий матн таҳрирловчисида яратиш ва таҳрирлаш мумкин (масалан, *Блокнот да*), лекин бу ҳолда MATLAB редакторини қўллаш қулай, чунки бу ерда синтаксис ёриткичлари мавжуд (буйруқлар, символ қаторлари, изоҳлар ва дастурнинг бошқа элементлари турли ранглар

билан ажратиб кўрсатилади.)

# ФОЙДАЛАНИЛГАН АДАБИЁТЛАР

. Н.Р. Юсупбеков, Б.И. Муҳамедов Ш.М. Ғуломов «Технологик жараёнларни назорат қилиш ва автоматлаштириш».- Т., «Ўқитувчи»., 2011 й.

2. Д.А. Мирахмедов. «Автоматик бошқариш назарияси».- Т., 1993 й.

3. Л.В. Колесов. «Қишлоқ хўжалиги агрегатлари ҳамда установкаларининг электр жиҳозлари ва автоматлаштириш». - Т., «Ўқитувчи»., 1980 й.

4. Н.И. Иващенко. «Автоматическое регулирования» - М., 1978 г.

5. В.А. Бесекерский и др. «Сборник задач по теории автоматического регулирования и управления» - М., "Наука", 1987, 512 с.

6. А.А. Воронов. Теория линейных систем автоматического управления. М., «Высшая школа», 1990 г..

7. Р.Т. Газиева, З.С. Искандаров, А.Х. Вохидов, А.С. Мажидов, О.Ж. Пиримов «Автоматика асослари ва воситалари» (амалий машғулотлар тўплами). - Т. «Ўқитувчи», 2003 й.

8. Т. Дадажанов, М. Муҳитдинов «Matlab асослари» - Т. «Фан», 2008 й..

9. [http://www.ispu.ru.](http://www.ispu.ru/)

[http://www.matlab.ru.](http://www.matlab.ru/)